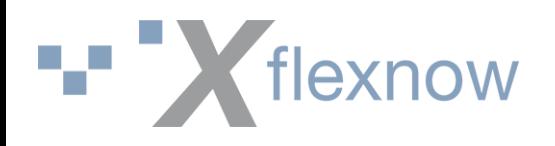

## **Änderungen bei LDAP-Authentifizierung und LDAP-Import FN2Web Version 2.04.11**

## **18. April 2023**

Institut für Hochschulsoftware Bamberg eG | 18.04.2023 Seite 1

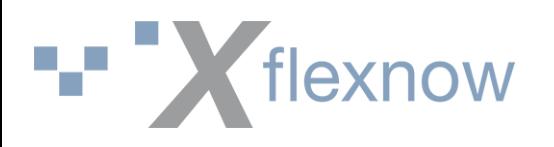

## SETUP Parameter Beispiel LDAP Server

LDAP\_HOSTS

LDAP\_BASE\_DNS

LDAP\_LOGIN\_ATTRIBUTES

LDAP\_NAMING\_ATTRIBUTE

LDAP\_AUTH\_TYPE

LDAP\_AUTH\_WITH\_TLS

LDAP\_IGNORE\_CERTIFICATE

LDAP\_SEARCH\_LIST\_PATTERN

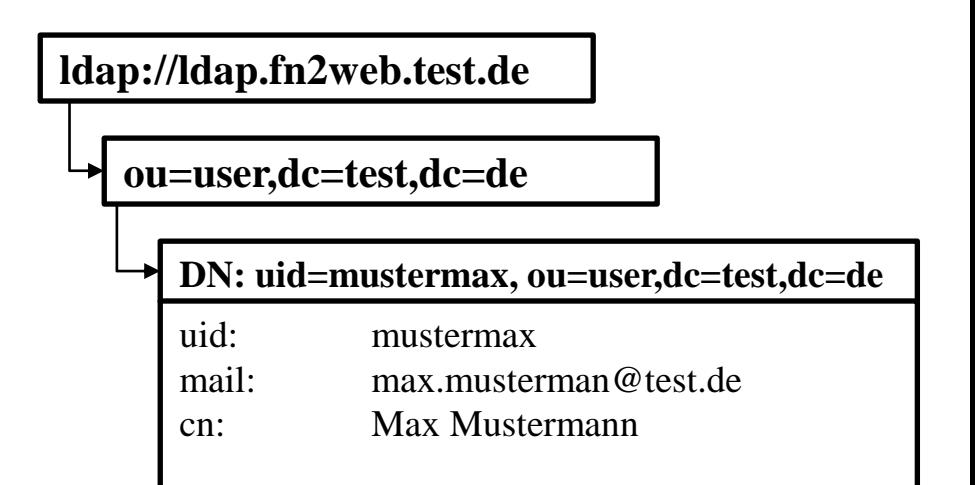

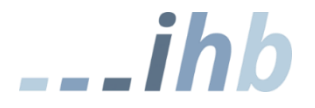

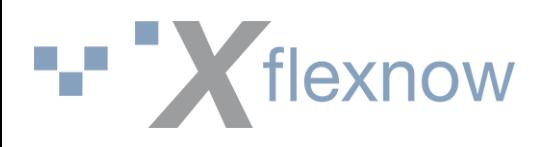

### SETUP Parameter

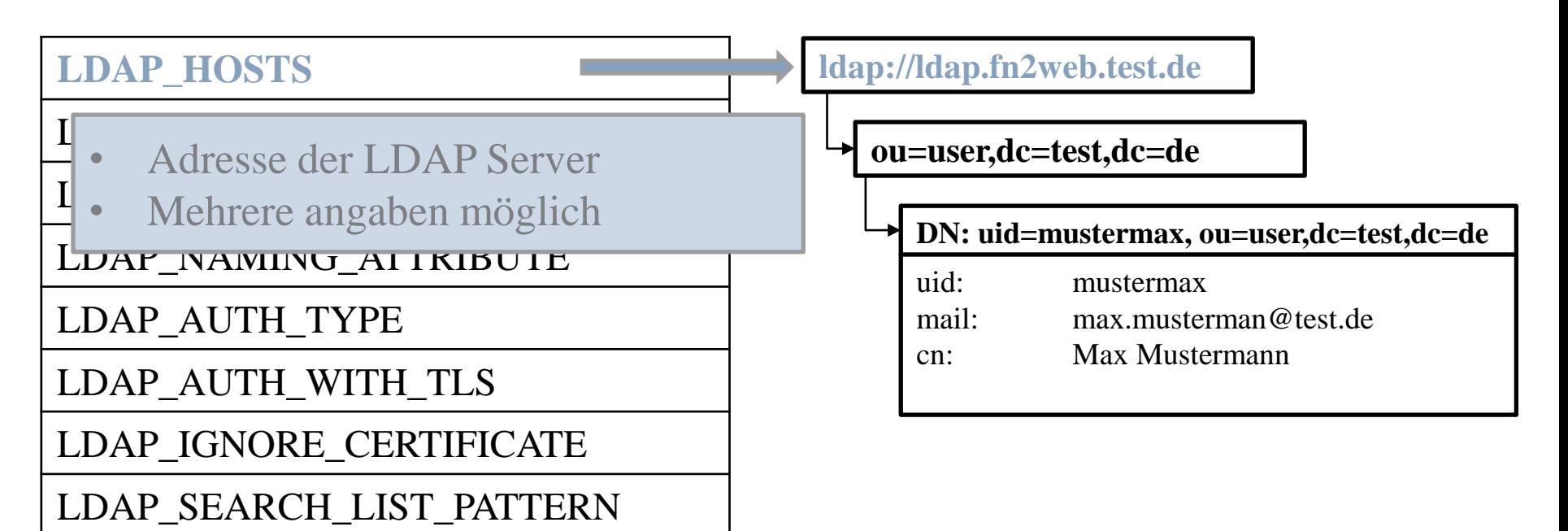

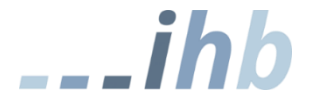

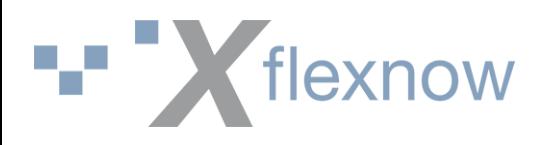

### SETUP Parameter

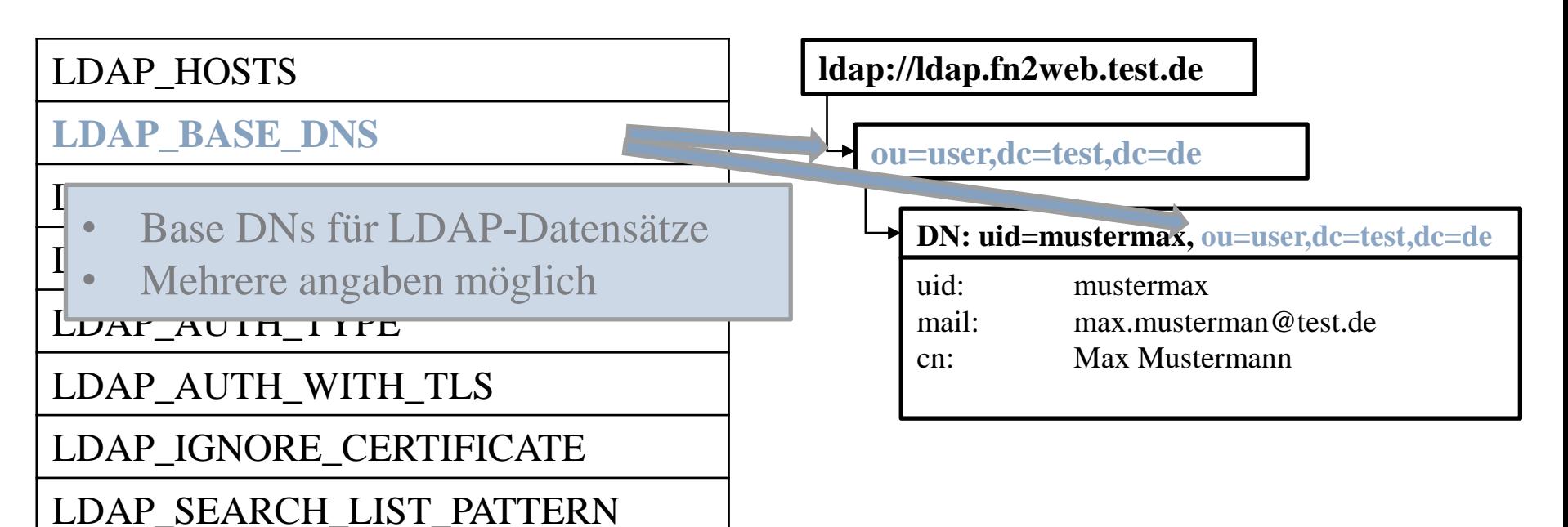

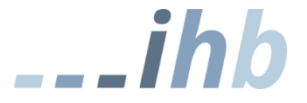

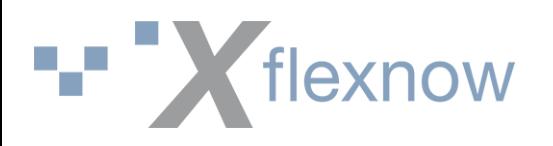

## SETUP Parameter

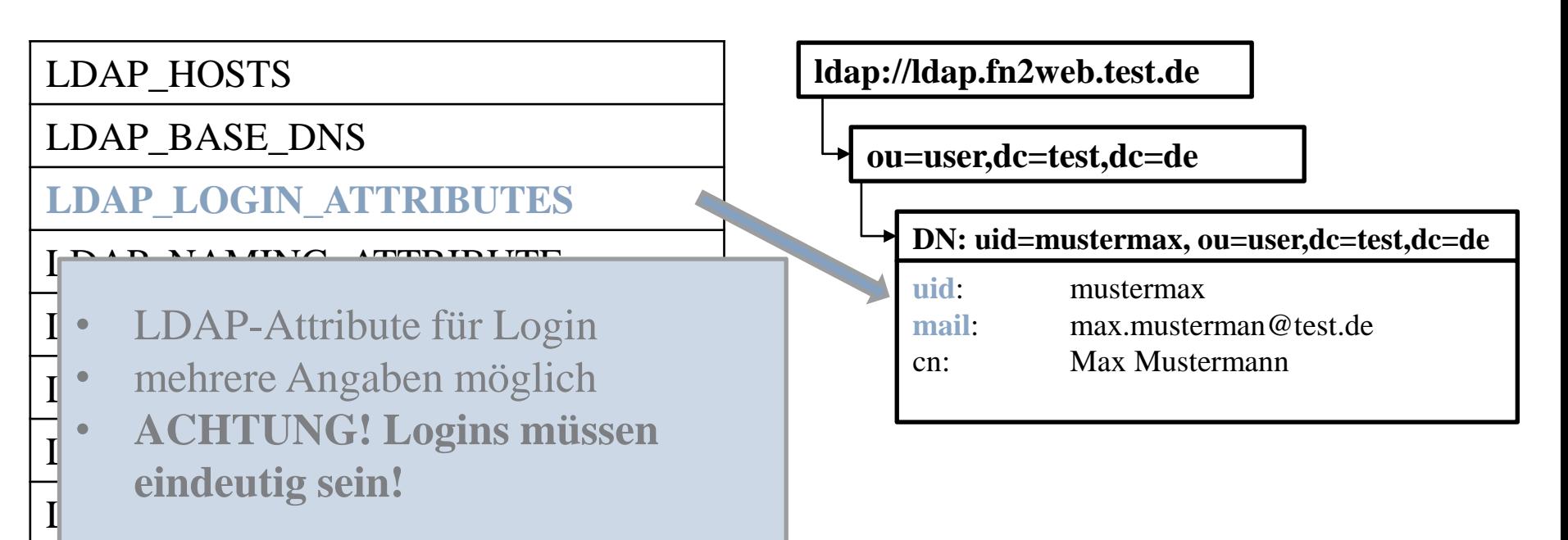

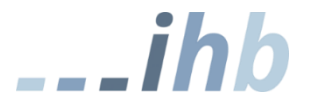

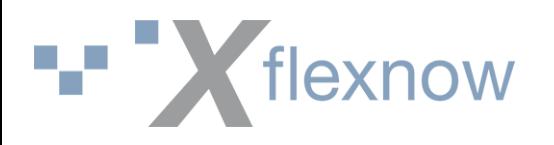

## SETUP Parameter

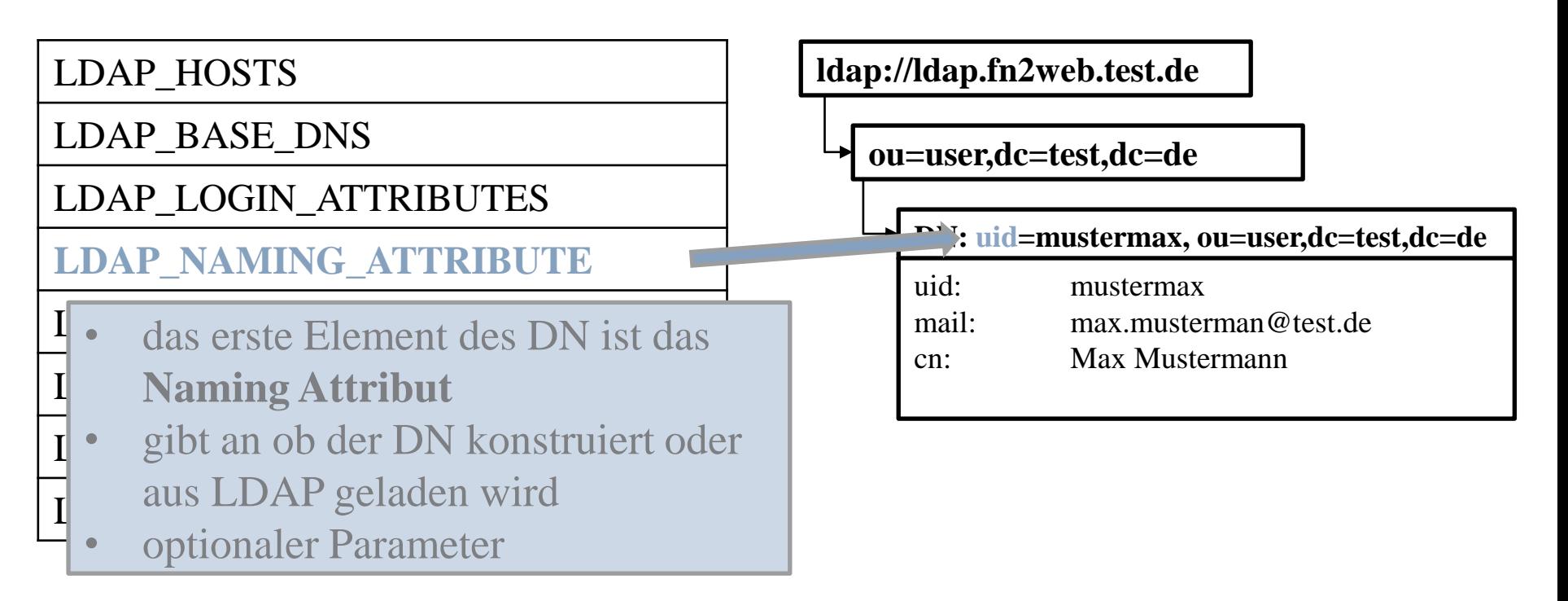

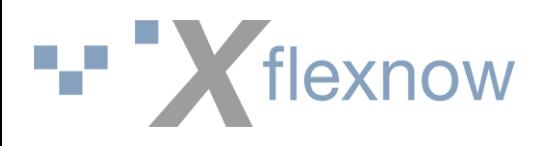

### SETUP Parameter

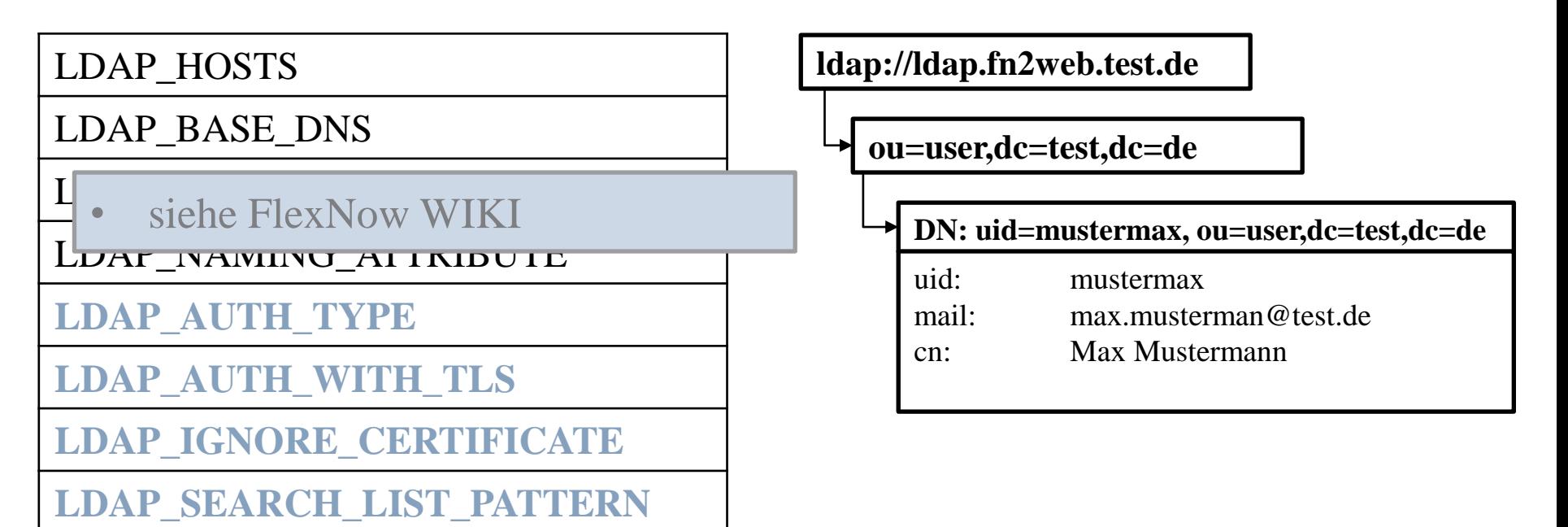

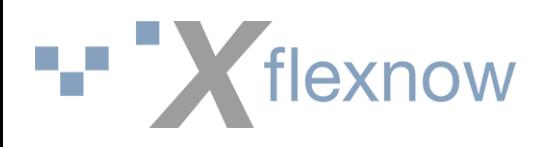

## SETUP Einstellungen Beispiel LDAP Server

### **LDAP\_HOSTS:**

ldap://ldap.fn2web.test.de

**LDAP\_BASE\_DNS:**

ou=user,dc=test,dc=de

### **LDAP\_LOGIN\_ATTRIBUTES:**

uid; mail

**LDAP\_NAMING\_ATTRIBUTE:** 

uid

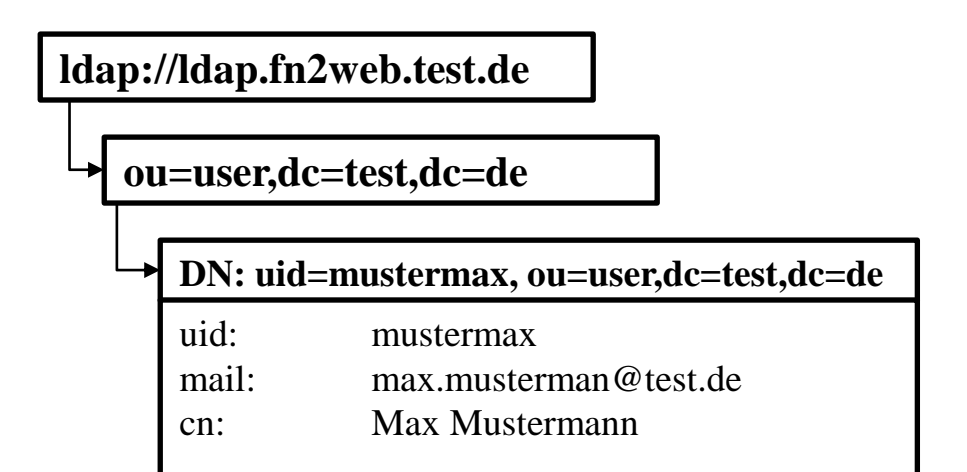

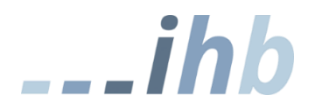

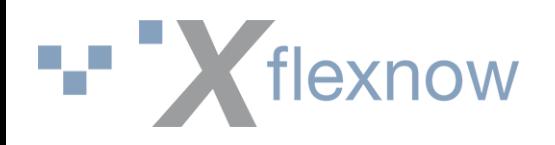

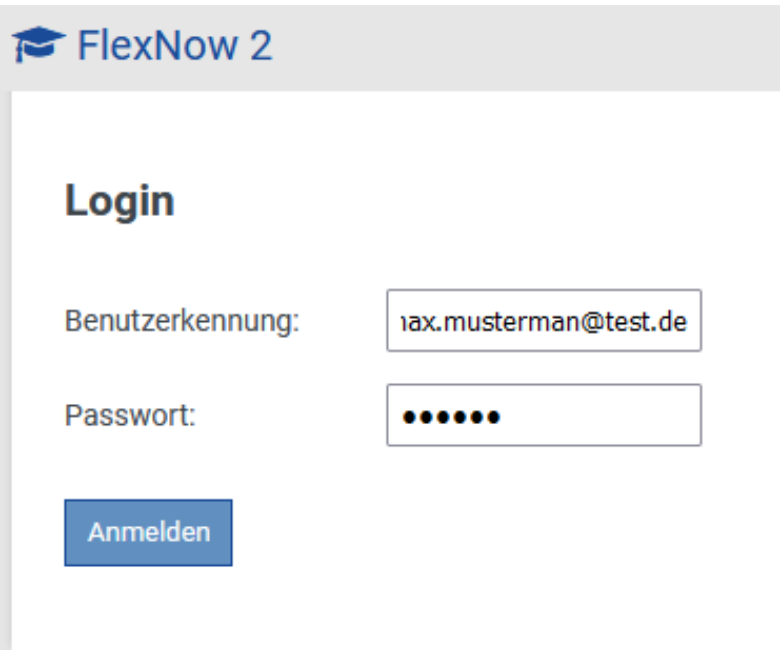

### Anwender meldet sich mit **max.musterman@test.de** an

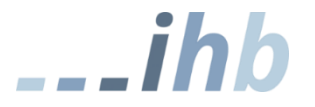

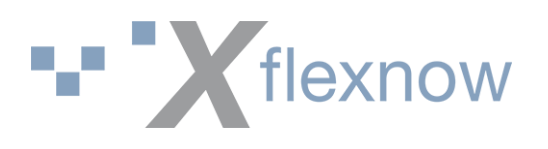

### FlexNow

Login-Attribut ist **uid**. **uid** ist auch **Naming-Attribut**. DN: **uid=max.musterman@test.de, ou=user,dc=test,dc=de** Anmeldungs-Versuch mit DN und User-Passwort

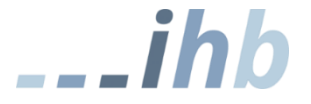

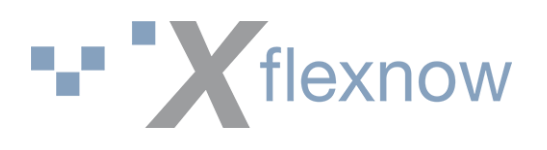

### FlexNow

Login-Attribut ist **uid**. **uid** ist auch **Naming-Attribut**. DN: **uid=max.musterman@test.de, ou=user,dc=test,dc=de** Anmeldungs-Versuch mit DN und User-Passwort

### LDAP

Antwort: DN ist nicht bekannt. Anmeldung nicht möglich.

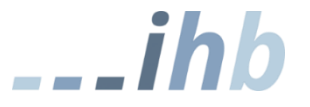

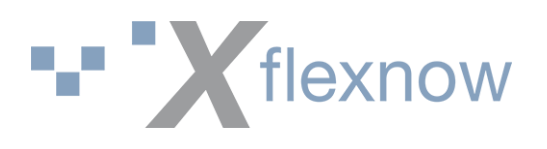

### FlexNow

Login-Attribut ist **mail**. **mail** ist nicht **Naming-Attribut**. ⇒ Anfrage an LDAP mit LDAP Service User: Suche LDAP-Datensatz mit **mail=max.musterman@test.de**

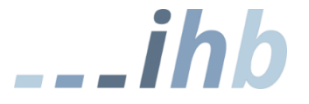

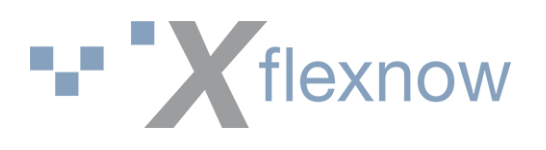

## FlexNow

LDAP Login-Attribut ist **mail**. **mail** ist nicht **Naming-Attribut**. Anfrage an LDAP mit LDAP Service User: Suche LDAP-Datensatz mit **mail=max.musterman@test.de** Antwort: LDAP-Datensatz existiert.

DN: **uid=mustermax, ou=user,dc=test,dc=de**

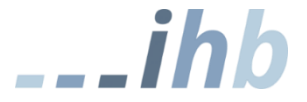

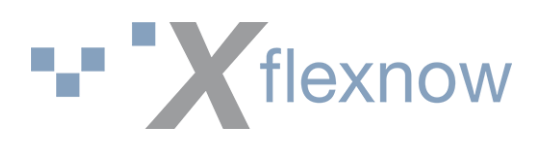

## FlexNow

Login-Attribut ist **mail**. **mail** ist nicht **Naming-Attribut**.  $\Rightarrow$  Anfrage an LDAP mit LDAP Service User:

Suche LDAP-Datensatz mit **mail=max.musterman@test.de**

## LDAP

Antwort: LDAP-Datensatz existiert.

DN: **uid=mustermax, ou=user,dc=test,dc=de**

## FlexNow

Anmeldungs-Versuch mit DN und User-Passwort

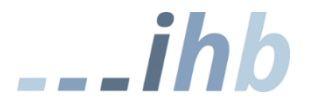

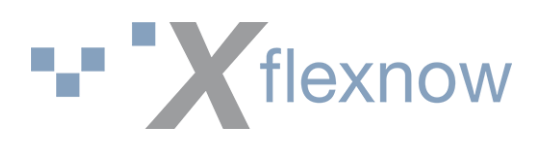

## FlexNow

Login-Attribut ist **mail**. **mail** ist nicht **Naming-Attribut**. Anfrage an LDAP mit LDAP Service User:

Suche LDAP-Datensatz mit **mail=max.musterman@test.de**

## LDAP

Antwort: LDAP-Datensatz existiert.

DN: **uid=mustermax, ou=user,dc=test,dc=de**

FlexNow

Anmeldungs-Versuch mit DN und User-Passwort

### LDAP

Antwort: LDAP-Authentifizierung erfolgreich.

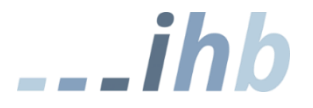